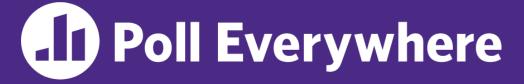

pollev.com/cse333

# About how long did Exercise 5 take you?

- A. [0, 2) hours
- **B.** [2, 4) hours
- **C.** [4, 6) hours
- D. [6, 8) hours
- E. 8+ Hours
- F. I didn't submit / I prefer not to say

#### **C++ Constructor Insanity** CSE 333 Summer 2023

**Instructor:** Timmy Yang

#### **Teaching Assistants:**

Jennifer XuLeanna NguyenSara DeutscherTanmay Shah

Pedro Amarante

## **Relevant Course Information**

- Exercise 6 released today, next Monday (7/17)
  - Write a substantive class in C++ (uses a lot of what we will talk about in lecture today)
- Homework 2 due next Thursday (7/20)
  - File system crawler, indexer, and search engine
  - Note: libhw1.a (yours or ours) and the .h files from hw1 need to be in right directory (~yourgit/hw1/)
  - Note: use Ctrl-D to exit searchshell
  - <u>Tip</u>: test on directory of small self-made files
- Quiz 1 closes at 11:59 pm tonight (7/12)

#### struct vs. class

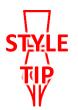

- \* In C, a struct can only contain data fields
  - No methods and all fields are always accessible
- \* In C++, struct and class are (nearly) the same!
  - Both can have methods and member visibility (public/private/protected)
  - Minor difference: members are default public in a struct and default private in a class
- Common style convention:
  - Use struct for simple bundles of data
  - Use class for abstractions with data + functions

## **Memory Diagrams for Objects**

- An **object** is an instance of a class that maintains its *state* independent from other objects
  - This state is the collection of its data members
  - Conceptually, an object acts like a collection of data fields (plus class metadata)
    - Layout is *not* specified or guaranteed, unlike structs in C
- Drawn out as variables within variables:

```
class Point {
    ...
    private:
    int x_; // data member
    int y_; // data member
  }; // class Point
```

## **Lecture Outline**

#### Constructors

- Copy Constructors
- Assignment
- Destructors
- Extra Details

#### Constructors

- \* A constructor (ctor) initializes a newly-instantiated object
  - A class can have multiple constructors that differ in parameters
  - A constructor *must* be invoked when creating a new instance of an object – which one depends on *how* the object is instantiated
- Written with the class name as the method name:

Point(const int x, const int y);

- C++ will automatically create a synthesized default constructor if you have no user-defined constructors
  - Takes no arguments and calls the default ctor on all non-"plain old data" (non-POD) member variables
  - Synthesized default ctor will fail if you have non-initialized const or reference data members

## **Synthesized Default Constructor Example**

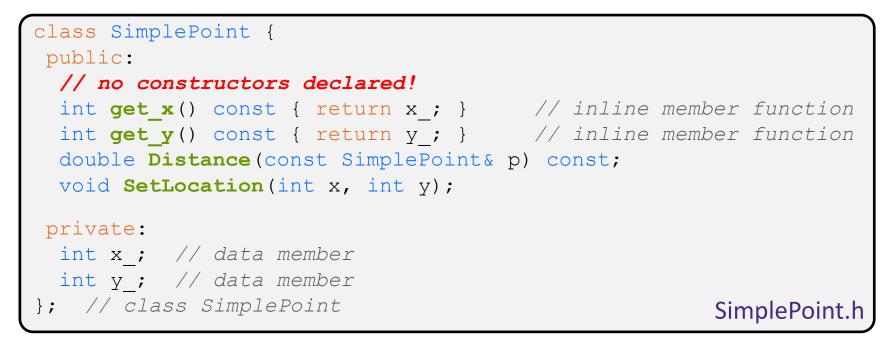

# #include "SimplePoint.h" SimplePoint.cc ... // definitions for Distance() and SetLocation() int main(int argc, char\*\* argv) { SimplePoint x; // invokes synthesized default constructor return EXIT\_SUCCESS; }

## **Synthesized Default Constructor**

 If you define *any* constructors, C++ assumes you have defined all the ones you intend to be available and will *not* add any others

```
#include "SimplePoint.h"
// defining a constructor with two arguments
SimplePoint::SimplePoint(const int x, const int y) {
 X = X;
 y = y;
void Foo() {
  SimplePoint x;
                        // compiler error: if you define any
                        // ctors, C++ will NOT synthesize a
                        // default constructor for you.
  SimplePoint y(1, 2); // works: invokes the 2-int-arguments
                        // constructor
```

## **Multiple Constructors (overloading)**

```
#include "SimplePoint.h"
// default constructor
SimplePoint::SimplePoint() {
 x = 0;
 y = 0;
}
// constructor with two arguments
SimplePoint::SimplePoint(const int x, const int y) {
 X = X;
 y = y;
}
void Foo() {
  SimplePoint x; // invokes the default constructor
  SimplePoint y(1, 2); // invokes the 2-int-arguments ctor
  SimplePoint a[3]; // invokes the default ctor 3 times
```

## **Initialization Lists**

- C++ lets you optionally declare an initialization list as part of a constructor definition
  - Initializes fields according to parameters in the list
  - The following two are (nearly) identical:

```
Point::Point(const int x, const int y) {
    x_ = x;
    y_ = y;
    std::cout << "Point constructed: (" << x_ << ",";
    std::cout << y_<< ")" << std::endl;
}</pre>
```

```
// constructor with an initialization list
Point::Point(const int x, const int y) : x_(x), y_(y) {
   std::cout << "Point constructed: (" << x_ << ",";
   std::cout << y_<< ")" << std::endl;
}</pre>
```

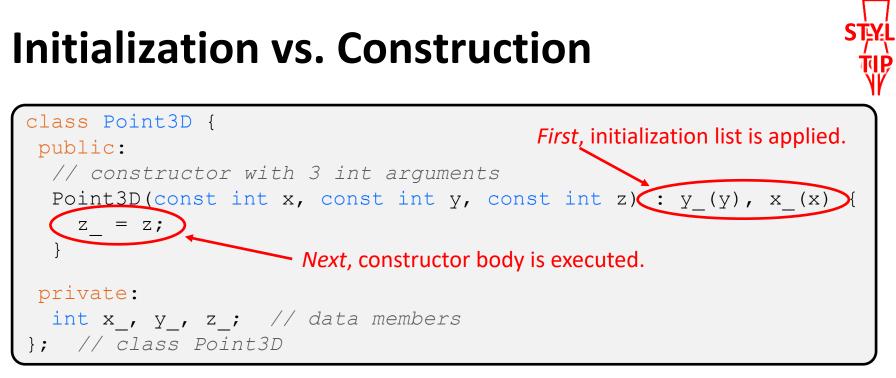

- Data members in initializer list are initialized in the order they are defined in the class, not by the initialization list ordering (!)
  - Data members that don't appear in the initialization list are *default* initialized/constructed before body is executed
- Initialization preferred to assignment to avoid extra steps
  - Real code should never mix the two styles

## **Lecture Outline**

- Constructors
- \* Copy Constructors
- Assignment
- Destructors
- Extra Details

## **Copy Constructors**

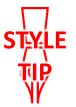

- C++ has the notion of a copy constructor (cctor)
  - Used to create a new object as a copy of an existing object

```
Point::Point(const int x, const int y) : x_(x), y_(y) { }
// copy constructor
Point::Point(const Point& copyme) {
    x_ = copyme.x_;
    y_ = copyme.y_;
}
void Foo() {
    Point x(1, 2); // invokes the 2-int-arguments constructor
    Point y(x); // invokes the copy constructor
    // could also be written as "Point y = x;"
}
```

Initializer lists can also be used in copy constructors (preferred)

# **Synthesized Copy Constructor**

- If you don't define your own copy constructor, C++ will synthesize one for you
  - It will do a shallow copy of all of the fields (*i.e.*, member variables) of your class
  - Sometimes the right thing; sometimes the wrong thing

```
#include "SimplePoint.h"
... // definitions for Distance() and SetLocation()
int main(int argc, char** argv) {
   SimplePoint x;
   SimplePoint y(x); // invokes synthesized copy constructor
   ...
   return EXIT_SUCCESS;
}
```

## When Do Copies Happen?

- The copy constructor is invoked if:
  - You *initialize* an object from another object of the same type:
  - You pass a non-reference object as a value parameter to a function:
  - You return a non-reference object value from a function:

| Point | х;     | // default ctor |
|-------|--------|-----------------|
| Point | y(x);  | // copy ctor    |
| Point | z = y; | // copy ctor    |

| void <b>Foo(</b> Poi | nt x) { }           |
|----------------------|---------------------|
| Point y;             | // default ctor     |
| <b>Foo</b> (y);      | <b>// copy ctor</b> |

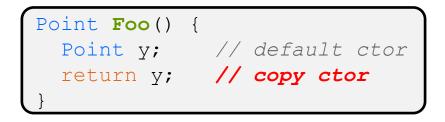

# **Compiler Optimization**

- The compiler sometimes uses a "return by value optimization" or "move semantics" to eliminate unnecessary copies
  - Sometimes you might not see a constructor get invoked when you might expect it

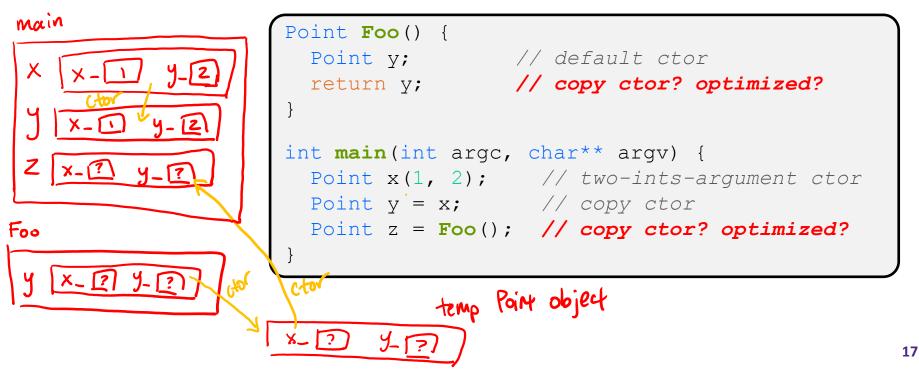

## **Lecture Outline**

- Constructors
- Copy Constructors
- \* Assignment
- Destructors
- Extra Details

## **Assignment != Construction**

- \* "=" is the assignment operator
  - Assigns values to an *existing, already constructed* object

| Point w;                  | // default ctor                      |
|---------------------------|--------------------------------------|
| <pre>Point x(1, 2);</pre> | <pre>// two-ints-argument ctor</pre> |
| <pre>Point y(x);</pre>    | // copy ctor                         |
| Point $z = w;$            | // copy ctor                         |
| y = x;                    | // assignment operator               |

# **Overloading the "=" Operator**

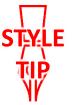

- You can choose to define the "=" operator
  - But there are some rules you should follow:

```
Point& Point::operator=(const Point& rhs) {
    if (this != &rhs) { // (1) always check against this
        x_ = rhs.x_;
        y_ = rhs.y_;
    }
    return *this; // (2) always return *this from op=
}
Point a; // default constructor
a = b = c; // works because = return *this
a = (b = c); // equiv. to above (= is right-associative)
(a = b) = c; // "works" because = returns a non-const
```

## **Synthesized Assignment Operator**

- If you don't define the assignment operator, C++ will synthesize one for you
  - It will do a shallow copy of all of the fields (*i.e.*, member variables) of your class
  - Sometimes the right thing; sometimes the wrong thing

```
#include "SimplePoint.h"
... // definitions for Distance() and SetLocation()
int main(int argc, char** argv) {
   SimplePoint x;
   SimplePoint y(x);
   y = x; // invokes synthesized assignment operator
   return EXIT_SUCCESS;
}
```

## **Lecture Outline**

- Constructors
- Copy Constructors
- Assignment
- \* Destructors
- Extra Details

#### Destructors

- C++ has the notion of a destructor (dtor)
  - Invoked automatically when a class instance is deleted, goes out of scope, etc. (even via exceptions or other causes!)
  - Place to put your cleanup code free any dynamic storage or other resources owned by the object
  - Standard C++ idiom for managing dynamic resources
    - Slogan: "Resource Acquisition Is Initialization" (RAII)

#### Point::~Point() { // destructor // do any cleanup needed when a Point object goes away // (nothing to do here since we have no dynamic resources)

#### **Destructor Example**

```
class FileDescriptor {
  public:
    FileDescriptor(char* file) { // Constructor
      fd_ = open(file, O_RDONLY);
      // Error checking omitted
    }
    ~FileDescriptor() { close(fd_); } // Destructor
    int get_fd() const { return fd_; } // inline member function
    private:
    int fd_; // data member
}; // class FileDescriptor
    FileDescriptor.h
```

#### #include "FileDescriptor.h"

```
int main(int argc, char** argv) {
  FileDescriptor fd("foo.txt");
  return EXIT_SUCCESS;
```

## **Lecture Outline**

- Constructors
- Copy Constructors
- Assignment
- Destructors
- Extra Details

## **Rule of Three**

- If you define any of:
  - 1) Destructor
  - 2) Copy Constructor
  - 3) Assignment (operator=)
- Then you should normally define all three
  - Can explicitly ask for default synthesized versions (C++11):

## **Dealing with the Insanity (C++11)**

- ✤ C++ style guide tip:
  - Disabling the copy constructor and assignment operator can avoid confusion from implicit invocation and excessive copying

```
Point_2011.h
```

```
class Point {
  public:
    Point(const int x, const int y) : x_(x), y_(y) { } // ctor
    ...
    Point(const Point& copyme) = delete; // declare cctor and "=" as
    Point& operator=(const Point& rhs) = delete; // as deleted (C++11)
    private:
    ...
}; // class Point
Point w; // compiler error (no default constructor)
Point x(1, 2); // OK!
Point y = w; // compiler error (no copy constructor)
y = x; // compiler error (no assignment operator)
```

## **Access Control**

- Access modifiers for members:
  - public: accessible to all parts of the program
  - private: accessible to the member functions of the class
    - Private to *class*, not object instances
  - protected: accessible to member functions of the class and any *derived* classes (subclasses – more to come, later)

#### Reminders:

- Access modifiers apply to *all* members that follow until another access modifier is reached
- If no access modifier is specified, struct members default to public and class members default to private

## **Nonmember Functions**

- "Nonmember functions" are just normal functions that happen to use some class
  - Called like a regular function instead of as a member of a class object instance
    - This gets a little weird when we talk about operators...
  - These do not have access to the class' private members
- Useful nonmember functions often included as part of interface to a class
  - Declaration goes in header file, but *outside* of class definition

## **friend Nonmember Functions**

- A class can give a nonmember function (or class) access to its non-public members by declaring it as a friend within its definition
  - Not a class member, but has access privileges as if it were
  - friend functions are usually unnecessary if your class includes appropriate "getter" public functions

Complex.h

```
class Complex {
    ...
    friend std::istream& operator>>(std::istream& in, Complex& a);
    ...
}; // class Complex
```

std::istream& operator>>(std::istream& in, Complex& a) {
 ...
}

## When to use Nonmember and friend

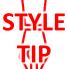

There is more to C++ object design that we don't  $\hat{W}$  have time to get to; these are good rules of thumb, but be sure to think about your class carefully!

- Member functions:
  - Operators that modify the object being called on
    - Assignment operator (operator=)
  - "Core" non-operator functionality that is part of the class interface
- Nonmember functions:
  - Used for commutative operators
    - e.g., so v1 + v2 is invoked as operator+(v1, v2) instead of v1.operator+(v2)
  - If operating on two types and the class is on the right-hand side
    - *e.g.*, cin >> complex;
  - Returning a "new" object, not modifying an existing one
  - Only grant friend permission if you NEED to

lowercase

#### Namespaces

Same name, but different namespace

- Each namespace is a separate scope
  - Useful for avoiding symbol collisions!
- Namespace definition:

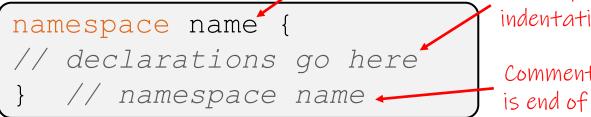

Namespace doesn't add indentation to contents

II::Iterator

ht:: Tterator

Comment to remind that this is end of namespace

- Doesn't end with a semi-colon and doesn't add to the indentation of its contents
- Creates a new namespace name if it did not exist, otherwise adds to the existing namespace (!)
  - This means that components (*e.g.*, classes, functions) of a namespace can be defined in multiple source files

#### **Classes vs. Namespaces**

- They seems somewhat similar, but classes are not namespaces:
  - There are no instances/objects of a namespace; a namespace is just a group of logically-related things (classes, functions, etc.)
  - To access a member of a namespace, you must use the fully qualified name (i.e., nsp\_name::member)
    - Unless you are using that namespace
    - You only used the fully qualified name of a class member when you are defining it outside of the scope of the class definition

#### **Complex Example Walkthrough**

#### See: Complex.h Complex.cc testcomplex.cc

## **Preview for Next Lecture**

```
class FileDescriptor {
  public:
    FileDescriptor(char* file) { // Constructor
      fd_ = open(file, O_RDONLY);
      // Error checking omitted
    }
    ~FileDescriptor() { close(fd_); } // Destructor
    int get_fd() const { return fd_; } // inline member function
    private:
    int fd_; // data member
}; // class FileDescriptor
    FileDescriptor.h
```

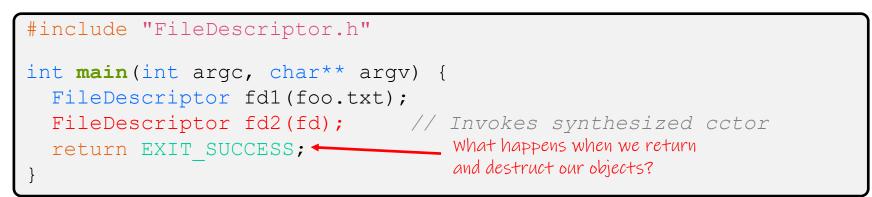

(This won't crash the program, but what if we were using heap allocation instead of file descriptors?)

- Write a C++ program that:
  - Has a class representing a 3-dimensional point
  - Has the following methods:
    - Return the inner product of two 3D points
    - Return the distance between two 3D points
    - Accessors and mutators for the x, y, and z coordinates

- Write a C++ program that:
  - Has a class representing a 3-dimensional box
    - Use your Extra Exercise #1 class to store the coordinates of the vertices that define the box
    - Assume the box has right-angles only and its faces are parallel to the axes, so you only need 2 vertices to define it
  - Has the following methods:
    - Test if one box is inside another box
    - Return the volume of a box
    - Handles <<, =, and a copy constructor</li>
    - Uses const in all the right places

- Modify your Point3D class from Extra Exercise #1
  - Disable the copy constructor and assignment operator
  - Attempt to use copy & assignment in code and see what error the compiler generates
  - Write a CopyFrom() member function and try using it instead
    - (See details about CopyFrom() in next lecture)

- Write a C++ class that:
  - Is given the name of a file as a constructor argument
  - Has a GetNextWord() method that returns the next whitespace- or newline-separated word from the file as a copy of a string object, or an empty string once you hit EOF
  - Has a destructor that cleans up anything that needs cleaning up